» Refresher training Conducted Date

## eVidyalaya Half Yearly Report

Department of School & Mass Education, Govt. of Odisha

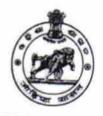

Yes

10/28/2016

1420

| U_DISE:                 | District :                              | Block :    |
|-------------------------|-----------------------------------------|------------|
| 21180804602             | PURI                                    | NIMAPARA   |
| Report Create Date : 00 | 000-00-00 00:00:00 (23109)              |            |
|                         |                                         |            |
|                         | general_info                            |            |
| » Half Yearly Re        |                                         | 6          |
| » Half Yearly Ph        |                                         | 1          |
| » Implementing I        |                                         | IL&FS ETS  |
| » Half Yearly Per       |                                         | 10/02/2016 |
| » Half Yearly Per       |                                         | 04/01/2017 |
| School Coordinator Name |                                         | JASHOMAYEE |
|                         |                                         | BASTIA     |
| _(                      | Leaves taken for the following Mo       | nth        |
| Leave Month 1           |                                         | October    |
| Leave Days1             |                                         | 0          |
| Leave Month 2           |                                         | November   |
| Leave Days2             |                                         | 0          |
| Leave Month 3           |                                         | December   |
| Leave Days3             |                                         | 0          |
| Leave Month 4           | *************************************** | January    |
| Leave Days4             |                                         | 0          |
| Leave Month 5           |                                         | February   |
| Leave Days5             |                                         | 0          |
| Leave Month 6           | *************************************** | March      |
| Leave Days6             |                                         | 0          |
| Leave Month 7           |                                         | April      |
| Leave Days7             |                                         | 0          |
|                         | Equipment Downtime Details              |            |
| Equipment are in        | Yes                                     |            |
| Downtime > 4 W          | No                                      |            |
| Action after 4 wo       | orking days are over for Equipment      |            |
|                         | Training Details                        | *********  |
| Refresher trainin       | g Conducted                             | Yes        |

» If No; Date for next month

| Educational content Deta                      | ails                 |
|-----------------------------------------------|----------------------|
| » e Content installed?                        | Yes                  |
| » SMART Content with Educational software?    | Yes                  |
| » Stylus/ Pens                                | Yes                  |
| » USB Cable                                   | Yes                  |
| » Software CDs                                | Yes                  |
| » User manual                                 | Yes                  |
| Recurring Service Detail                      | s                    |
| » Register Type (Faulty/Stock/Other Register) | YES                  |
| » Register Quantity Consumed                  | 1                    |
| » Blank Sheet of A4 Size                      | Yes                  |
| » A4 Blank Sheet Quantity Consumed            | 2941                 |
| » Cartridge                                   | Yes                  |
| » Cartridge Quantity Consumed                 | 1                    |
| » USB Drives                                  | Yes                  |
| » USB Drives Quantity Consumed                | 1                    |
| » Blank DVDs Rewritable                       | Yes                  |
| Blank DVD-RW Quantity Consumed                | 25                   |
| White Board Marker with Duster                | *******              |
| Quantity Consumed                             |                      |
| Electricity bill                              |                      |
| internet connectivity                         |                      |
| Reason for Unavailablity                      | ******************** |
| Electrical Meter Reading and Generator        | Meter Reading        |
| Generator meter reading                       | 2352                 |
| Electrical meter reading                      | 120                  |
| Equipment replacement deta                    |                      |
| Replacement of any Equipment by Agency        | No                   |
| Name of the Equipment                         | 140                  |
| Theft/Damaged Equipment                       |                      |
| Equipment theft/damage                        | No                   |
| If Yes; Name the Equipment                    | NO                   |
| Lab Utilization details                       | *************        |
| No. of 9th Class students                     | 69                   |
| 9th Class students attending ICT labs         | 69                   |
| No. of 10th Class students                    | 106                  |
| 10th Class students attending ICT labs        | 106                  |
| No. of hours for the following month lab ha   | s been utilized      |
| Month-1                                       |                      |
|                                               | October              |

|   | » Hours1                                  | 74-21                 |
|---|-------------------------------------------|-----------------------|
|   | » Month-2                                 | 41                    |
|   | » Hours2                                  | November              |
|   | » Month-3                                 | 65                    |
|   | » Hours3                                  | December              |
|   | » Month-4                                 | 61                    |
|   | » Hours4                                  | January               |
|   | » Month-5                                 | 66                    |
|   | » Hours5                                  | February              |
|   | » Month-6                                 | 53                    |
|   | » Hours6                                  | March                 |
|   | » Month-7                                 | 51                    |
|   | » Hours7                                  | April                 |
|   | Server & Node Downtime de                 | 3<br>otoile           |
|   | » Server Downtime Complaint logged date1  | talis                 |
|   | » Server Downtime Complaint Closure date1 |                       |
| 1 | » Server Downtime Complaint logged date2  | ********************* |
|   | » Server Downtime Complaint Closure date2 |                       |
|   | » Server Downtime Complaint logged date3  |                       |
|   | » Server Downtime Complaint Closure date3 |                       |
|   | » No. of Non-working days in between      |                       |
|   | » No. of working days in downtime         | 0                     |
|   | Stand alone PC downtime de                | 0<br>tails            |
|   | » PC downtime Complaint logged date1      | talis                 |
|   | » PC downtime Complaint Closure date1     |                       |
|   | » PC downtime Complaint logged date2      |                       |
|   | » PC downtime Complaint Closure date2     |                       |
|   | » PC downtime Complaint logged date3      |                       |
|   | » PC downtime Complaint Closure date3     |                       |
| ) | » No. of Non-working days in between      |                       |
|   | » No. of working days in downtime         | 0                     |
|   | UPS downtime details                      |                       |
|   | » UPS downtime Complaint logged date1     |                       |
|   | » UPS downtime Complaint Closure date1    |                       |
|   | » UPS downtime Complaint logged date?     |                       |
|   | » UPS downtime Complaint Closure date?    |                       |
|   | » UPS downtime Complaint logged date3     |                       |
|   | » UPS downtime Complaint Closure date3    |                       |
|   | » No. of Non-working days in between      | •                     |
|   | » No. of working days in downtime         | 0                     |

| » UPS downtime Complaint logged date1         |                                         |
|-----------------------------------------------|-----------------------------------------|
| » UPS downtime Complaint Closure date1        |                                         |
| » UPS downtime Complaint logged date2         |                                         |
| » UPS downtime Complaint Closure date2        |                                         |
| » UPS downtime Complaint logged date3         |                                         |
| » UPS downtime Complaint Closure date3        |                                         |
| » No. of Non-working days in between          | 0                                       |
| » No. of working days in downtime             | Ō                                       |
| Integrated Computer Projector down            |                                         |
| » Projector downtime Complaint logged date1   | <del></del>                             |
| » Projector downtime Complaint Closure date1  |                                         |
| » Projector downtime Complaint logged date2   |                                         |
| » Projector downtime Complaint Closure date2  |                                         |
| » Projector downtime Complaint logged date3   | ******************************          |
| » Projector downtime Complaint Closure date3  |                                         |
| » No, of Non-working days in between          | 0                                       |
| » No. of working days in downtime             | 0                                       |
| Printer downtime details                      |                                         |
| » Printer downtime Complaint logged date1     |                                         |
| » Printer downtime Complaint Closure date1    |                                         |
| » Printer downtime Complaint logged date2     |                                         |
| » Printer downtime Complaint Closure date2    |                                         |
| » Printer downtime Complaint logged date3     |                                         |
| » Printer downtime Complaint Closure date3    |                                         |
| » No. of Non-working days in between          | 0                                       |
| » No. of working days in downtime             | 0                                       |
| Interactive White Board (IWB) down            |                                         |
| » IWB downtime Complaint logged date1         | mire dotaile                            |
| » IWB downtime Complaint Closure date1        |                                         |
| » IWB downtime Complaint logged date2         | **********************                  |
| » IWB downtime Complaint Closure date2        | ******                                  |
| » IWB downtime Complaint logged date3         |                                         |
| » IWB downtime Complaint Closure date3        |                                         |
| » No. of Non-working days in between          | 0                                       |
| » No. of working days in downtime             | 0                                       |
| Servo stabilizer downtime de                  | tails                                   |
| » stabilizer downtime Complaint logged date1  |                                         |
| » stabilizer downtime Complaint Closure date1 |                                         |
| » stabilizer downtime Complaint logged date2  | *************************************** |
| » stabilizer downtime Complaint Closure date2 |                                         |
| » stabilizer downtime Complaint logged date3  |                                         |

| » stabilizer downtime Complaint Closure date3 |                           |
|-----------------------------------------------|---------------------------|
| » No. of Non-working days in between          | 0                         |
| » No. of working days in downtime             | 0                         |
| Switch, Networking Components and other pe    | ripheral downtime details |
| » peripheral downtime Complaint logged date1  |                           |
| » peripheral downtime Complaint Closure date1 |                           |
| » peripheral downtime Complaint logged date2  |                           |
| » peripheral downtime Complaint Closure date2 |                           |
| » peripheral downtime Complaint logged date3  |                           |
| » peripheral downtime Complaint Closure date3 |                           |
| » No. of Non-working days in between          | 0                         |
| » No. of working days in downtime             | 0                         |

Signature of Head Master/Mistress with Seapr Bamanal High School